## **A Method of Component Extraction of EDS and EELS maps**

Shixin Wang

Micron Technology, Inc., 8000 S. Federal Way, Boise, ID 83707, USA

In microanalysis, we generate elemental maps from analytical data, such as EDS and EELS, to show the spatial distribution of elements of interest. In either EDS or EELS, the intensity of a map pixel may have contributions from multiple components. For example, overlapping signals, x-ray fluorescence (for EDS), or spatial mixture can form mixture maps. To obtain a map for each individual component, we need to find a way to calculate each individual contribution. A commonly used method to separate overlapping signals is to deconvolute the source signal. For situation of x-ray fluorescence or spatial mixture, spectral deconvolution is not applicable.

Here we demonstrate a component extraction method on EDS and EELS maps. Let  $I(x, y)$  be the intensity function of a map. Suppose  $I(x, y)$  has contributions from two components,  $A(x, y)$ , and  $B(x, y)$ , from signal *a* and *b*, respectively. Mapping is obtained through integration of a signal over a fixed window and integration is a linear operation, we thus have,  $I(x,y) = A(x,y) + B(x,y)$ . If we know  $B(x,y)$ , we get a pure  $A(x,y)$  through a simple subtraction,  $I(x,y) - B(x,y)$ . The way to find  $B(x,y)$  is to form a map  $C(x,y)$  over the same region.  $C(x,y)$  is a map generated from signal *c*. The criteria of choosing *c* are: (1) the map  $C(x, y)$  has a region free of contribution of *a*, (2) *c* has no signal overlap with *a*, and (3) the intensity of *c* is linearly proportional to *b*. With  $C(x, y)$ , we can strip the contribution of  $b$ , and obtaining the  $A(x, y)$  through the following equation,

$$
A(x,y)=I(x,y)-k\cdot C(x,y) \tag{1}
$$

Where, *k* is a constant independent of spatial coordinates and its value is  $B(x,y)/C(x,y)$ .  $A(x,y)$  can be explicably solved since  $I(x, y)$  and  $C(x, y)$  are simply the pixel reading of maps. The key is finding the constant *k*. This is through the region free of contribution of *a*, in which  $B(x,y)/C(x,y)$  is a constant. By comparing the pixel intensity ratio, we compute the value *k*. With the value *k* being a constant, eq. (1) is simply image subtraction.

For EDS or EELS, it is always possible to find such a component like *c*. For example, Fig. 1 (A) is "*Si-kα* map". Because *Si-kα* peak overlaps with *W-Mα1* peak, the map contains *W* component. From examination of local EDS spectrum, we know the vertical bright structure is pure W. Thus we pick a *W-Lα1* signal to be our *c* (Fig. 1B). The ratio *k* is found by comparing pixel intensities of *W-Lα1* map and "*Si-kα* map" at a Si-free region (such as the area marked by the box in Fig. 1(B). If the component *c* is not readily available on the sample, we can put a piece of material containing *c* onto the sample by FIB manipulation. There are two methods in choosing *c*: (1) *c* can be a different signal, such as different EDS peaks, EELS edges, or from different type of detector, of the same element; (2) *c* can be from a different element of a chemical compound.

The process described by Eq. 1 can be readily extended to maps with more than two components. Fig. 2 shows the result of pure component maps involving signal overlaps and x-ray fluorescence. With iterative application of Eq. 1, a clean spatial distribution of each individual element is obtained (Fig. 2B).

Through computer programming, the calculation of Eq. 1 can be easily automated. Fig. 3 shows a program written with Gatan® DigitalMicrograph scripting language. When a user selects a region for *c*, a subtraction image is formed by  $I - k \cdot C$ , with k value selected such that the average intensity of the same selected area in the subtraction image is zero. The application of this method is limited to thin samples, when *b:c* linearity requirement is satisfied. For thick sample, this method losses its accuracy and eventually becomes not applicable when the linearity between *b* and *c* does not hold due to absorption.

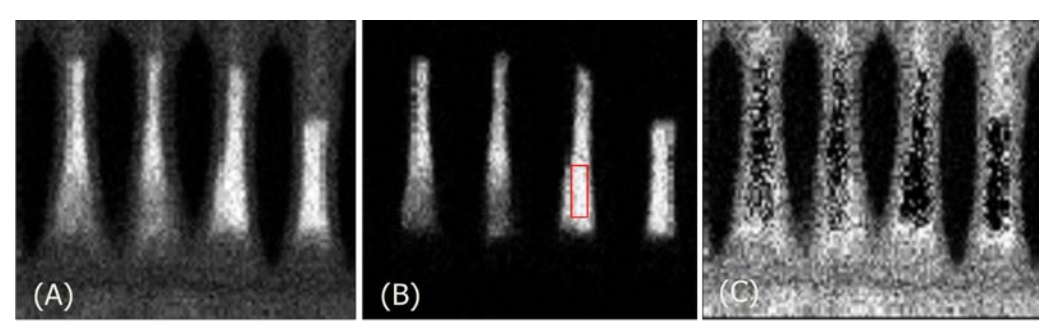

Fig. 1. EDS maps. (A) Si-Kα map, contaminated by W-Mα1 signal. (B) W-Lα1 map. (C) Si map stripped of W component.

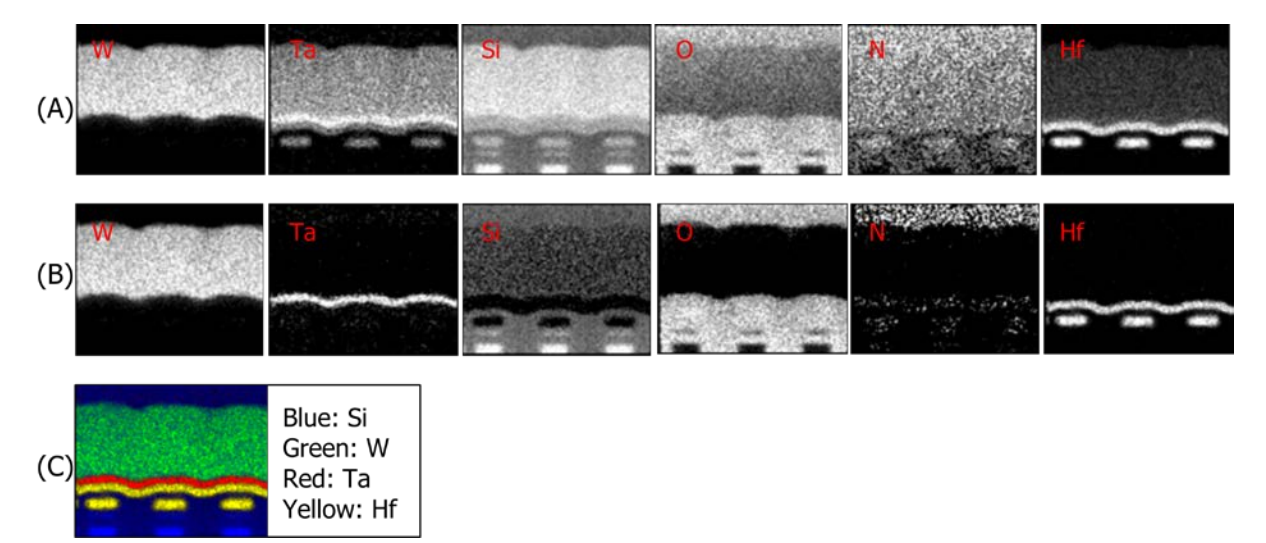

Fig. 2. EDS maps. (A) Original unprocessed maps. (B) pure component maps. (C) color overlays of true elemental maps.

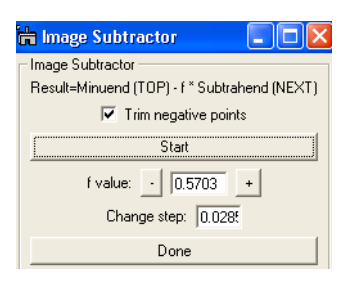

Fig. 3. A computer program to carry out the map component extractions interactively.